## Rediger din DVL-profil og tilmeld nyhedsbrev.

Du har mulighed for selv at redigere dine oplysninger i DVL's medlemskartotek (MEMBERSIDE). Ved at logge ind med din mailadresse eller dit medlemsnummer kan du redigere din postadresse, din mailadresse og password til dit login.

For at logge ind på siden gør du følgende:

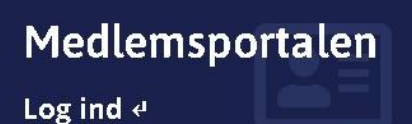

Se dine tilmeldinger, ret mailadresse og følg flere afdelingers nyhedsbreve. Find og klik på knappen som matcher et af disse billeder.

1. Åben siden dvl.dk/  $\blacksquare$ 

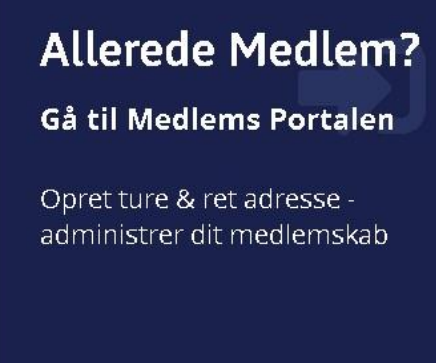

2. Ved at klikke på én af disse knapper åbnes Login formularen:

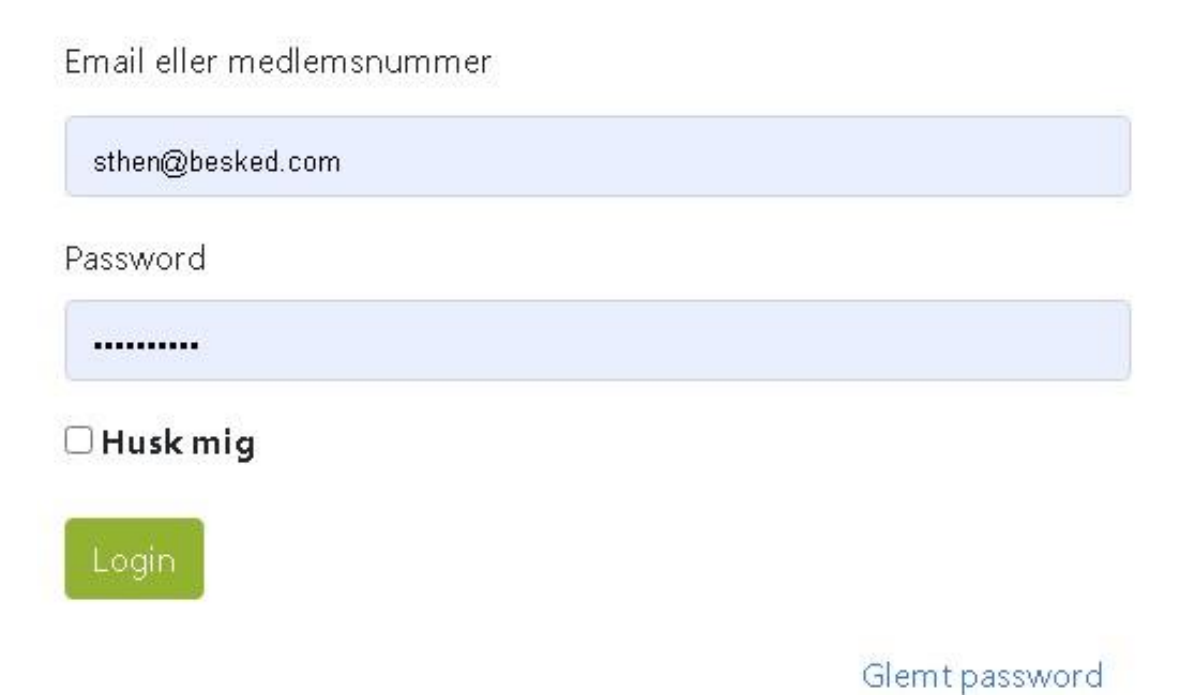

Nu kan du logge dig ind på MEMBERSIDE ved at bruge den mailadresse og det password, som er registreret i systemet.

Hvis din mailadresse IKKE er registreret, eller hvis du ikke kan huske, hvilken mailadresse du er registreret med, kan du i stedet bruge dit **medlemsnummer** i DVL. Kender du ikke dit medlemsnummer kan det evt. oplyses af afdelingens formand eller sekretariatet.

Kender du IKKE dit password, eller har du endnu ikke oprettet et, kan du klikke på **"Glemt password"**. Herefter vises en ny formular, hvor du taster din mailadresse, og klikker på **send.** Du får så en mail retur med et nyt, midlertidigt password, som du kan logge dig ind med, og derefter oprette dit eget password.

3. Når du er logget ind, kan du herefter redigere dine oplysninger f.eks. din postadresse, din mailadresse og dit password.

Afdelingens nyhedsbrev indeholder mange vigtige og nyttige informationer til vore medlemmer. Vi finder det derfor vigtigt, at så mange som muligt modtager vores nyhedsbrev. og nederst på siden kan du så vælge hvilke afdelingers nyhedsbrev du gerne vil modtage. Der er mulighed for at vælge flere afdelinger.

DVL's landsdækkende nyhedsbrev vil som standard komme til alle, der er registreret med en gyldig mailadresse, men kan fravælges i stedet for tilvælges.

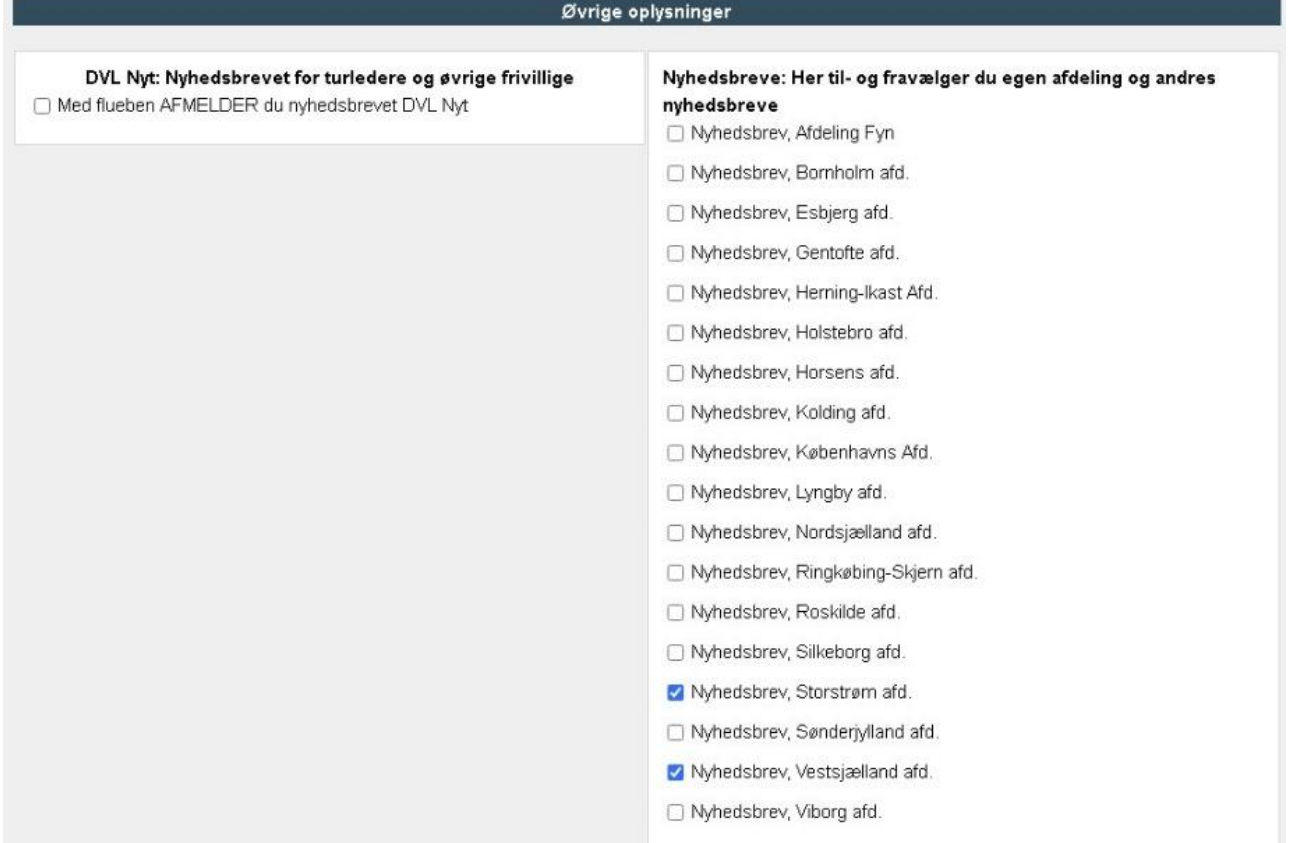

4. I er altid velkomne til at kontakte mig for hjælp (mail: [sthen@besked.com,](mailto:sthen@besked.com) tlf. 61 68 01 25), men HVIS ALT ANDET GLIPPER KAN MAN KONTAKTE KONTORET PÅ KULTORVET PÅ TELEFON 33 12 11 65.